## **ПЕРВОЕ ВЫСШЕЕ ТЕХНИЧЕСКОЕ УЧЕБНОЕ ЗАВЕДЕНИЕ РОССИИ**

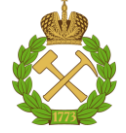

## **МИНИСТЕРСТВО НАУКИ И ВЫСШЕГО ОБРАЗОВАНИЯ РОССИЙСКОЙ ФЕДЕРАЦИИ федеральное государственное бюджетное образовательное учреждение высшего образования САНКТ-ПЕТЕРБУРГСКИЙ ГОРНЫЙ УНИВЕРСИТЕТ**

**СОГЛАСОВАНО**

**УТВЕРЖДАЮ**

\_\_\_\_\_\_\_\_\_\_\_\_\_\_\_\_\_\_\_\_\_\_\_\_\_ **Руководитель ОПОП ВО профессор В.Н. Гусев**

**\_\_\_\_\_\_\_\_\_\_\_\_\_\_\_\_\_\_\_\_\_\_ Проректор по образовательной деятельности Д.Г. Петраков**

# **РАБОЧАЯ ПРОГРАММА ДИСЦИПЛИНЫ**

# *ВВЕДЕНИЕ В СПЕЦИАЛЬНОСТЬ*

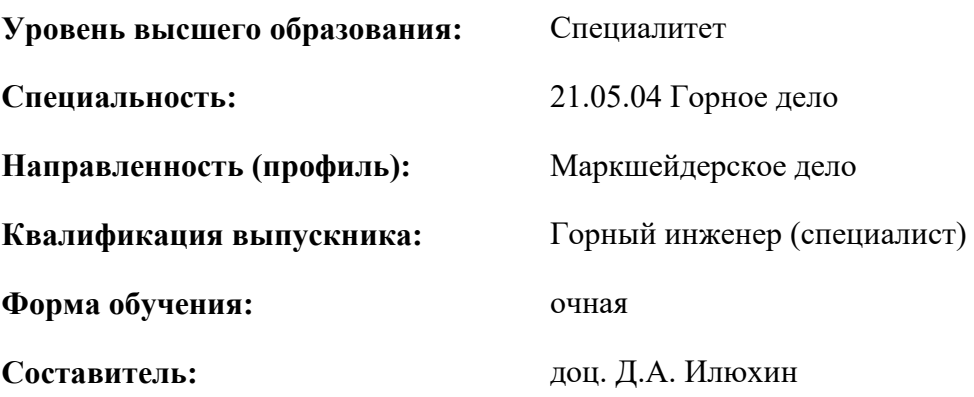

Санкт-Петербург

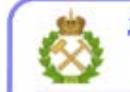

ДОКУМЕНТ ПОДПИСАН УСИЛЕННОЙ КВАЛИФИЦИРОВАННОЙ<br>ЭЛЕКТРОННОЙ ПОДПИСЬЮ

Сертификат: 00F3 503F 985D 6537 76D4 6643 ВD9В 6D2D 1С Владелец: Пашкевич Наталья Владимировна<br>Действителен: с 27.12.2022 по 21.03.2024

### **Рабочая программа дисциплины** «Введение в специальность» разработана:

 в соответствии с требованиями ФГОС ВО – специалитет по специальности «21.05.04 Горное дело», утвержденного приказом Минобрнауки России №987 от 12 августа 2020 г.;

 на основании учебного плана специалитета по специальности «21.05.04 Горное дело» направленность (профиль) «Маркшейдерское дело».

Составитель \_\_\_\_\_\_\_\_\_\_\_ к.т.н., доцент Д.А. Илюхин

**Рабочая программа рассмотрена и одобрена** на заседании кафедры маркшейдерского дела от 26 января 2021 г., протокол № 10.

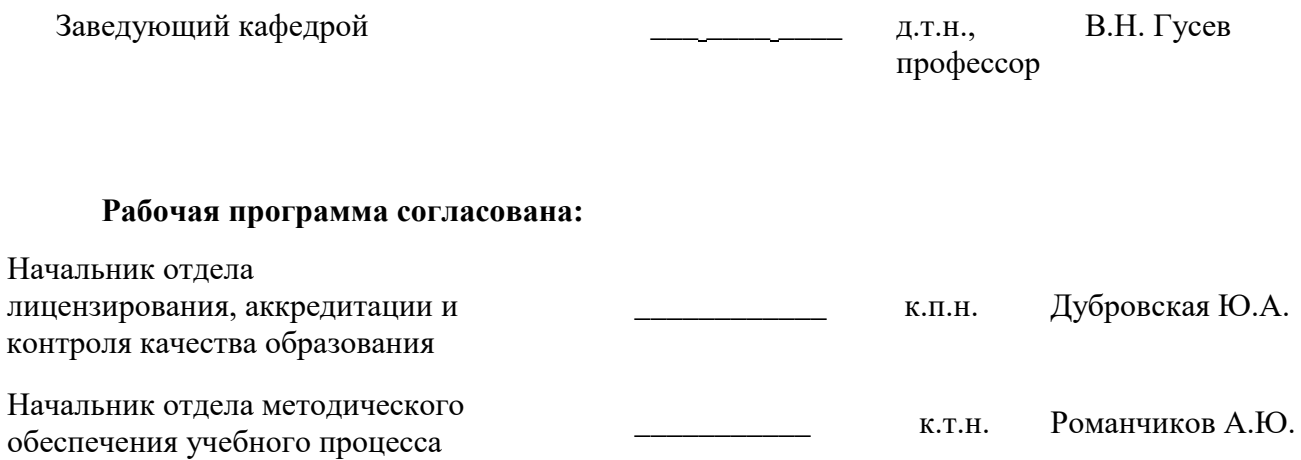

## **1.ЦЕЛИ И ЗАДАЧИ ДИСЦИПЛИНЫ**

Цель дисциплины «Введение в специальность» - овладение студентами базовыми знаниями по истории профессиональной деятельности маркшейдера, целям и задачам существования маркшейдерских служб предприятий, основному спектру выполняемых работ, применяемым системам координат и методам их трансформации основным методикам работ с графической документацией и получение теоретической подготовки в области выполнения маркшейдерскогеодезических измерений и съемок.

Основными задачами дисциплины «Введение в специальность» являются:

- привитие обучающимся базовых знаний по истории развития специальности и месте маркшейдерской службы в цикле работы горного предприятия;

- получение знаний по базовым понятиям в области горного и маркшейдерского дела, изучение основных терминов маркшейдерского дела и геодезии;

- привитие обучающимся навыков составления и чтения упрощенной горно-графической документации, работы с масштабами и условными знаками;

- привитие обучающимся математической и геометрической основы маркшейдерскогеодезических измерений.

## **2. МЕСТО ДИСЦИПЛИНЫ В СТРУКТУРЕ ОПОП ВО**

Дисциплина «Введение в специальность» относится к обязательной части основной профессиональной образовательной программы по специальности «21.05.04 Горное дело» направленность (профиль) «Маркшейдерское дело» и изучается в 1 семестре.

Дисциплина «Введение в специальность» является основополагающей для изучения следующих дисциплин: «Геодезия», «Маркшейдерские работы при подземной разработке месторождений».

Особенностью дисциплины является первичное знакомство с основными понятиями, терминами, задачами маркшейдерского дела как предмета и науки в целом.

#### **3. ПЛАНИРУЕМЫЕ РЕЗУЛЬТАТЫ ОБУЧЕНИЯ ПО ДИСЦИПЛИНЕ, СООТНЕСЕННЫЕ С ПЛАНИРУЕМЫМИ РЕЗУЛЬТАТАМИ ОСВОЕНИЯ ОБРАЗОВАТЕЛЬНОЙ ПРОГРАММЫ**

Процесс изучения дисциплины «Введение в специальность» направлен на формирование следующих компетенций:

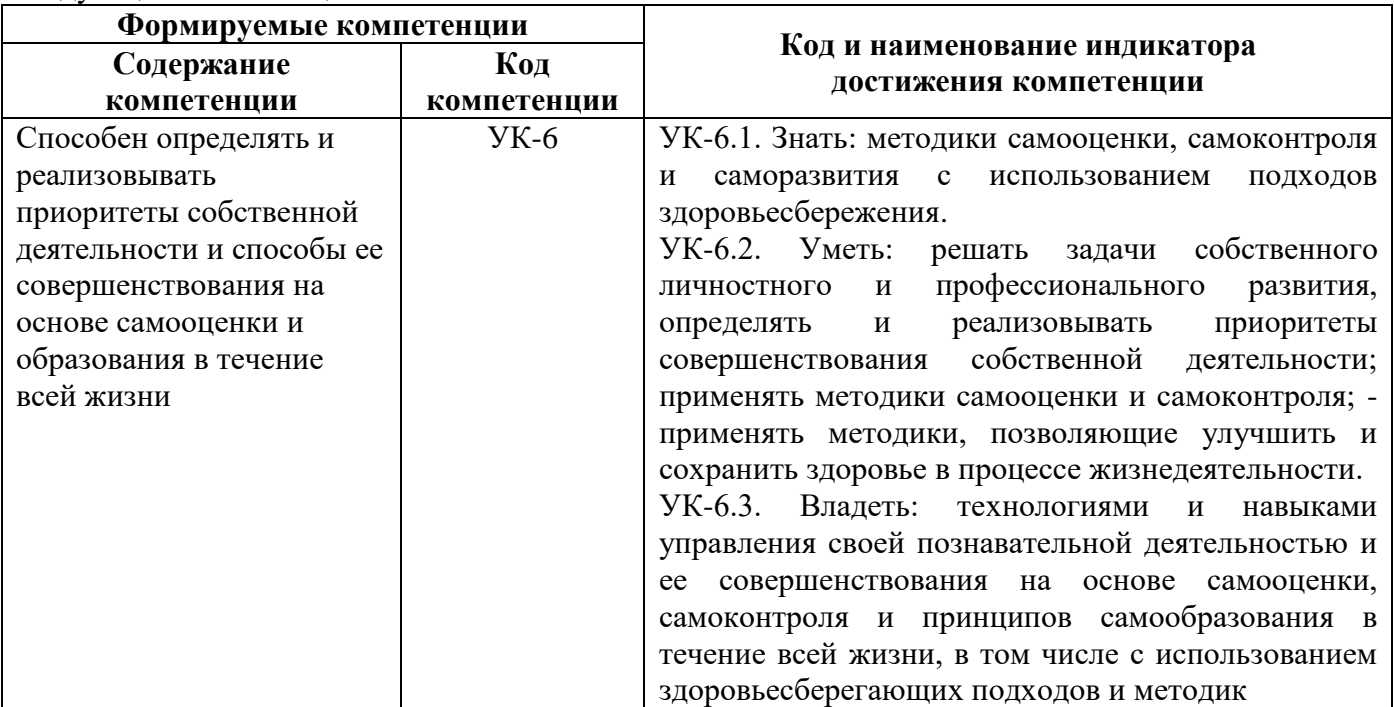

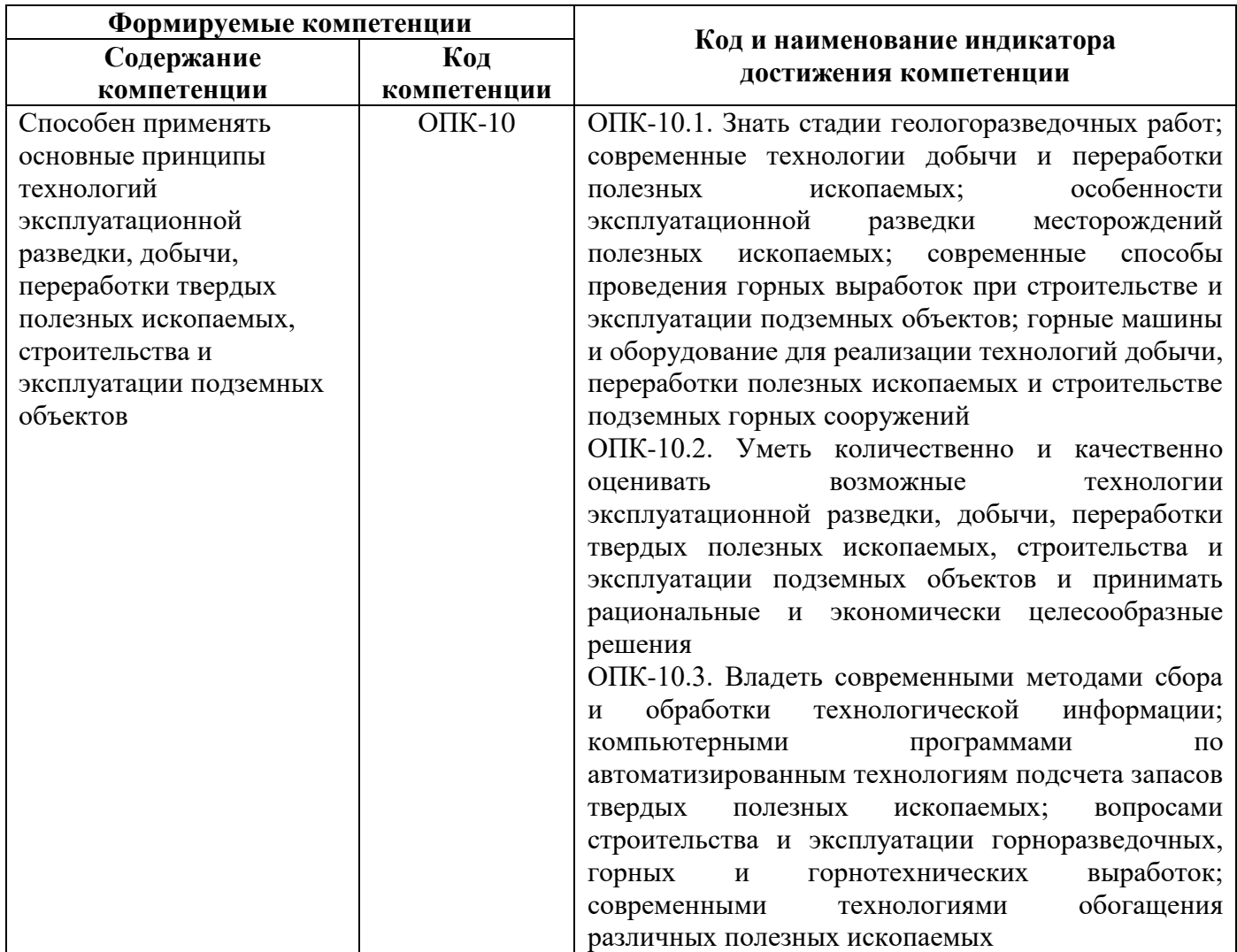

# **4. СТРУКТУРА И СОДЕРЖАНИЕ ДИСЦИПЛИНЫ**

# **4.1. Объем дисциплины и виды учебной работы**

Общая трудоёмкость учебной дисциплины составляет *2* зачётные единицы, *72* ак. часа.

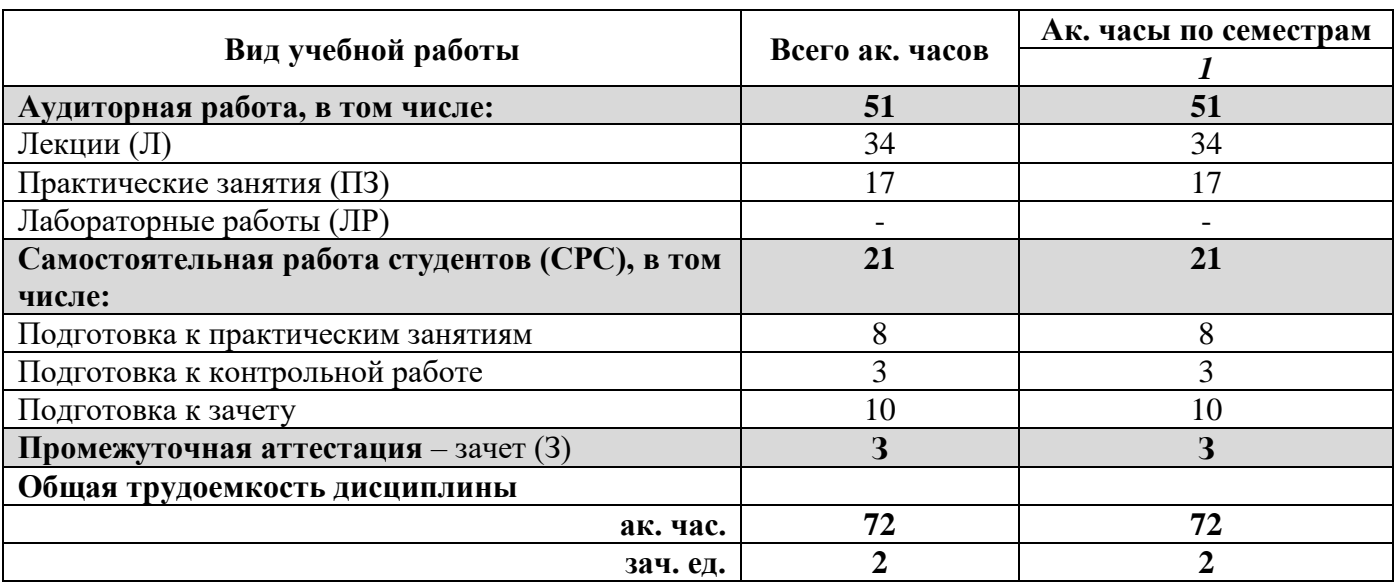

# **4.2. Содержание дисциплины**

Учебным планом предусмотрены: лекции, практические занятия и самостоятельная работа.

## **4.2.1. Разделы дисциплины и виды занятий**

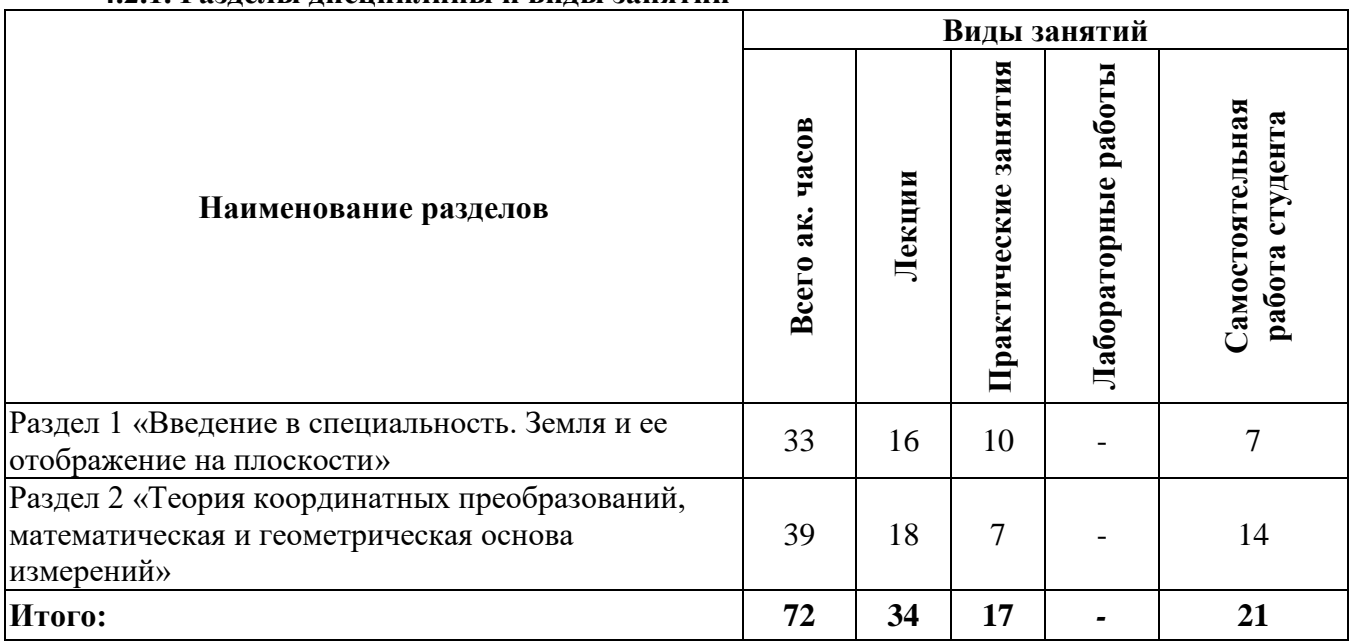

## **4.2.2.Содержание разделов дисциплины**

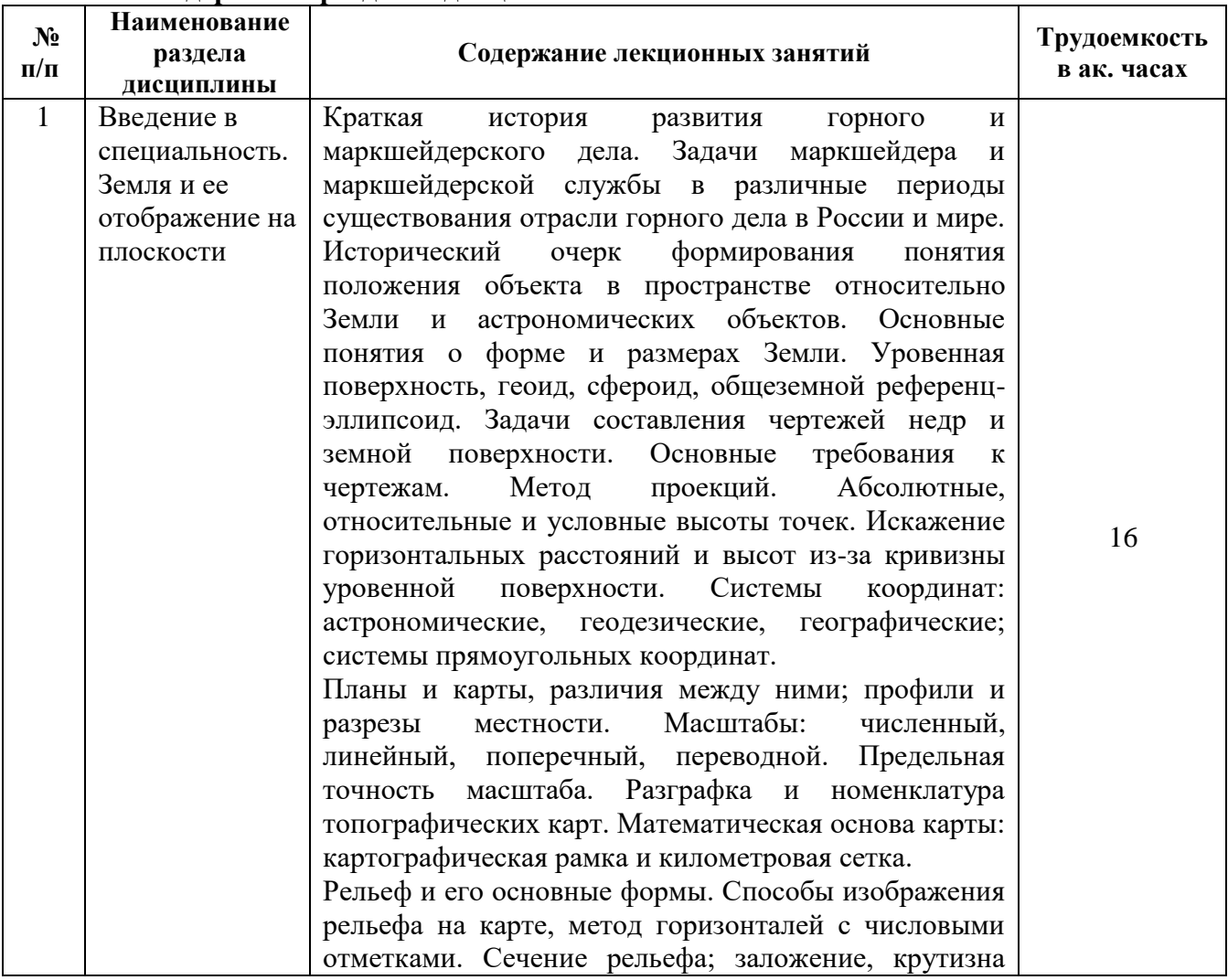

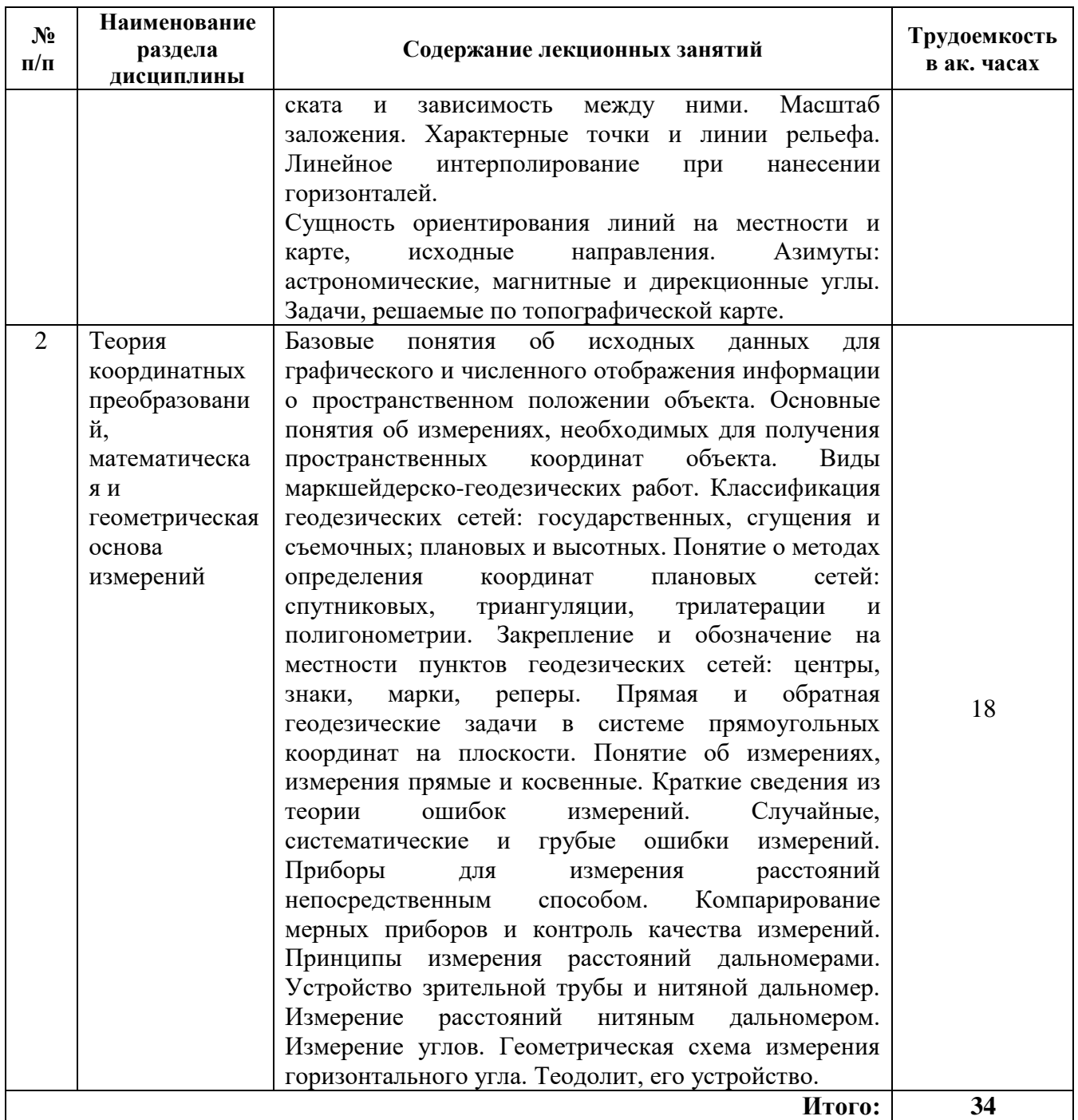

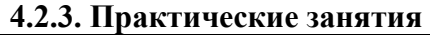

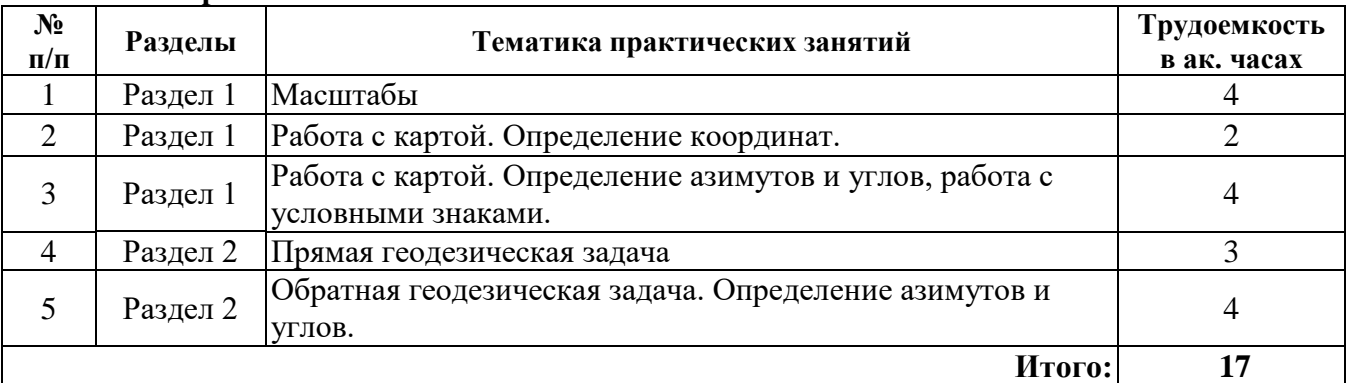

# **4.2.4. Лабораторные работы**

Лабораторные работы не предусмотрены.

### **4.2.5. Курсовые работы (проекты)**

Курсовые работы (проекты) не предусмотрены.

### **5. ОБРАЗОВАТЕЛЬНЫЕ ТЕХНОЛОГИИ**

В ходе обучения применяются:

**Лекции**, которые являются одним из важнейших видов учебных занятий и составляют основу теоретической подготовки обучающихся. Цели лекционных занятий:

-дать систематизированные научные знания по дисциплине, акцентировать внимание на наиболее сложных вопросах дисциплины;

-стимулировать активную познавательную деятельность обучающихся, способствовать формированию их творческого мышления.

**Практические занятия.** Цели практических занятий:

-совершенствовать умения и навыки решения практических задач.

Главным содержанием этого вида учебных занятий является работа каждого обучающегося по овладению практическими умениями и навыками профессиональной деятельности.

**Консультации** (текущая консультация, накануне *зачета, экзамена*) является одной из форм руководства учебной работой обучающихся и оказания им помощи в самостоятельном изучении материала дисциплины, в ликвидации имеющихся пробелов в знаниях, задолженностей по текущим занятиям, в подготовке письменных работ (проектов).

Текущие консультации проводятся преподавателем, ведущим занятия в учебной группе, научным руководителем и носят как индивидуальный, так и групповой характер.

**Самостоятельная работа обучающихся** направлена на углубление и закрепление знаний, полученных на лекциях и других занятиях, выработку навыков самостоятельного активного приобретения новых, дополнительных знаний, подготовку к предстоящим учебным занятиям и промежуточному контролю.

# **6. ОЦЕНОЧНЫЕ СРЕДСТВА ДЛЯ ТЕКУЩЕГО КОНТРОЛЯ УСПЕВАЕМОСТИ, ПРОМЕЖУТОЧНОЙ АТТЕСТАЦИИ ПО ИТОГАМ ОСВОЕНИЯ ДИСЦИПЛИНЫ**

### *6.1. Оценочные средства для самостоятельной работы и текущего контроля успеваемости*

## **Раздел 1. Введение в специальность. Земля и ее отображение на плоскости**

- 1. Что означает термин «маркшейдер»?
- 2. Каким образом выполнялись первые маркшейдерские измерения?
- 3. В каких государствах впервые применялись маркшейдерско-геодезические инструменты?
- 4. Где и каким способом были впервые измерены параметры земного шара?
- 5. Какие модели поверхности Земли применяются в геодезии?
- 6. Какая поверхность называется уровенной?
- 7. Поверхностью какого тела является основная уровенная поверхность?
- 8. По каким условиям выбирается референц-эллипсоид?
- 9. Дать определение астрономической широты.
- 10. Что такое уклонение отвесной линии?
- 11. Что общего у горизонтальной и ортогональной проекций?
- 12. Что такое высота точки?
- 13. Каковы размеры участка сферы, который можно заменить плоскостью при допустимом искажении расстояний 1/100 000?
- 14. Дать определение масштаба карты.
- 15. Каков самый крупный масштаб топографической карты?
- 16. Дать полное название картографической проекции Гаусса.
- 17. В чем отличие продольной циллиндрической и поперечно-циллиндрической проекции?
- 18. Каким образом определяется номер зоны в проекции Гаусса?
- 19. Куда направлена ось OX в прямоугольной системе координат Гаусса?
- 20. Указать пределы изменение координаты Y в зоне Гаусса?
- 21. Дать определение дирекционного угла линии местности.
- 22. Что означает термин «астрономический меридиан»?
- 23. Что означает термин «астрономический азимут»?
- 24. Что означает термин «магнитный меридиан»?
- 25. Перечислить стандартные масштабы топографических карт.
- 26. Какой графический масштаб называют нормальным?
- 27. В каком месте карты помещают линейный масштаб?
- 28. Как оценивают точность графических масштабов?
- 29. Какова предельная точность поперечного сотенного масштаба?
- 30. Какой поперечный масштаб называют сотенным?
- 31. Привести пример номенклатуры листа карты масштаба: -1:50 000,
	- 1:25 000,
	- 1:10 000?
- 32. Что такое картографическая сетка и где она применяется?
- 33. Что такое сетка прямоугольных координат и где она применяется?
- 34. Перечислить пять основных форм рельефа.
- 35. Что такое бергштрих?
- 36. Какому правилу подчиняются отметки сплошных горизонталей?
- 37. Каким параметром характеризуется крутизна ската?
- 38. Cкаты какой крутизны изображают условным знаком обрыва?
- 39. Что такое интерполирование горизонталей?

#### **Раздел 2. Теория координатных преобразований, математическая и геометрическая основа измерений**

- 1. Какие виды съемок местности существуют?
- 2. Как можно представить результат съемки местности?
- 3. Какую съемку местности называют горизонтальной?
- 4. Какую съемку местности называют вертикальной?
- 5. Какую съемку местности называют топографической?
- 6. В каких программных продуктах создают цифровые планы и карты?
- 7. Что такое семантическая информация?
- 8. Какие геодезические сети называют государственными?
- 9. Какие геодезические сети называют сетями сгущения?
- 10. Что такое астрономо-геодезическая сеть?
- 11. По какому принципу создаются геодезические сети?
- 12. Указать основной метод создания государственных геодезических сетей:
- 13. Перечислить способы создания планового и высотного съёмочного обоснования для крупномасштабных топографических съёмок?
- 14. Что такое триангуляция?
- 15. Что такое трилатерация?
- 16. Что такое полигонометрия?
- 17. Сколько классов точности плановых и высотных государственных геодезических сетей по инструкции 1966 г и по инструкции 2004 г.?
- 18. Как закрепляют пункты геодезических сетей на местности?
- 19. Какие типы марок и реперов Вы знаете?
- 20. Сформулировать назначение уровней.
- 21. Какую поверхность описывает ось цилиндрического уровня при вращении прибора вокруг вертикальной оси
- 22. Сколько точек фиксируют угол на местности, и какова роль каждой из них?
- 23. Каково назначение алидады в теодолите?
- 24. Сколько разных вращений имеет теодолит типа Т30; назвать эти вращения.
- 25. Сколько геометрических осей можно выделить в теодолите типа Т30; назвать эти оси.
- 26. Что означает термин «проверки теодолита»?
- 27. Дать определение коллимационной ошибки.
- 28. Как устраняется влияние коллимационной ошибки на измеряемое направление?
- 29. Что означают буквы и цифры в шифре теодолита, например, 4Т15КП?
- 30. Что такое горизонтирование теодолита?
- 31. Что такое центрирование теодолита?
- 32. Зачем измеряют угол при двух положениях круга: КЛ и КП?
- 33. Отсчёт по лимбу горизонтального круга при наведении трубы на точку 1 теодолитного хода равен 247° 56,0ʹ, при наведении на точку 2 отсчёт равен 96° 42,0ʹ. Вычислить:

- левый угол по ходу,

- правый угол по ходу.
- 34. Почему при измерении углов способом круговых приёмов алидаду вращают при КЛ по часовой стрелке, а при КП – против хода часовой стрелки?
- 35. Где нужно ставить вешку, чтобы устранить влияние редукции визирной цели на результат измерения угла?
- 36. Какова ошибка измерения углов теодолитом технической точности?
- 37. Что такое место нуля вертикального круга теодолита?

### *6.2. Оценочные средства для проведения промежуточной аттестации (зачета) 6.2.1. Примерный перечень вопросов/заданий к зачету (по дисциплине):*

- 1. Предмет маркшейдерского дела.
- 2. Краткий исторический обзор развития геодезии и маркшейдерского дела.
- 3. Понятие о форме и размерах Земли.
- 4. Величины, подлежащие измерению при выполнении маркшейдерских работ.
- 5. Понятие о топографических планах и картах.
- 6. Масштаб и его точность. Виды масштабов.
- 7. Рельеф земной поверхности и его изображение на картах и планах. Формы рельефа.
- 8. Принцип изображения рельефа горизонталями.
- 9. Высота сечения рельефа, заложение, уклон и их взаимосвязь.
- 10. Номенклатура топографических карт и планов.
- 11. Системы координат и высот, применяемые при выполнении маркшейдерских работ.
- 12. Понятие о зональной системе плоских прямоугольных координат Гаусса-Крюгера.
- 13. Ориентирование линий. Склонение магнитной стрелки и сближение меридианов.
- 14. Линейные измерения. Принцип измерения длин линий. Прямые и косвенные измерения.
- 15. Методика измерения длин линий мерными лентами и рулетками. Поправки, вводимые в измеряемые длины линий.
- 16. Дальномеры, их классификация. Принцип измерения длин линий светодальномером.
- 17. Измерение длин линий оптическими дальномерами. Принцип измерения расстояния нитяным дальномером.
- 18. Азимуты, дирекционные углы и румбы.
- 19. Взаимосвязь дирекционных углов и румбов.
- 20. Связь между дирекционными углами смежных линий.
- 21. Решение прямой геодезической задачи на плоскости.
- 22. Решение обратной геодезической задачи на плоскости.
- 23. Общие понятия об измерениях, выполняемых при выполнении маркшейдерских работ. Виды измерений.
- 24. Виды измерений на местности. Сущность угловых, линейных измерений и измерений превышений.
- 25. Принцип измерения горизонтальных и вертикальных углов.
- 26. Основные элементы маркшейдерско-геодезических приборов и их назначение.
- 27. Устройства и параметры зрительных труб
- 28. Отсчетные устройства теодолита.
- 29. Классификация современных теодолитов.
- 30. Устройство теодолита 2Т30П.

# 6.2.2. Примерные тестовые задания к зачету

Вариант №1

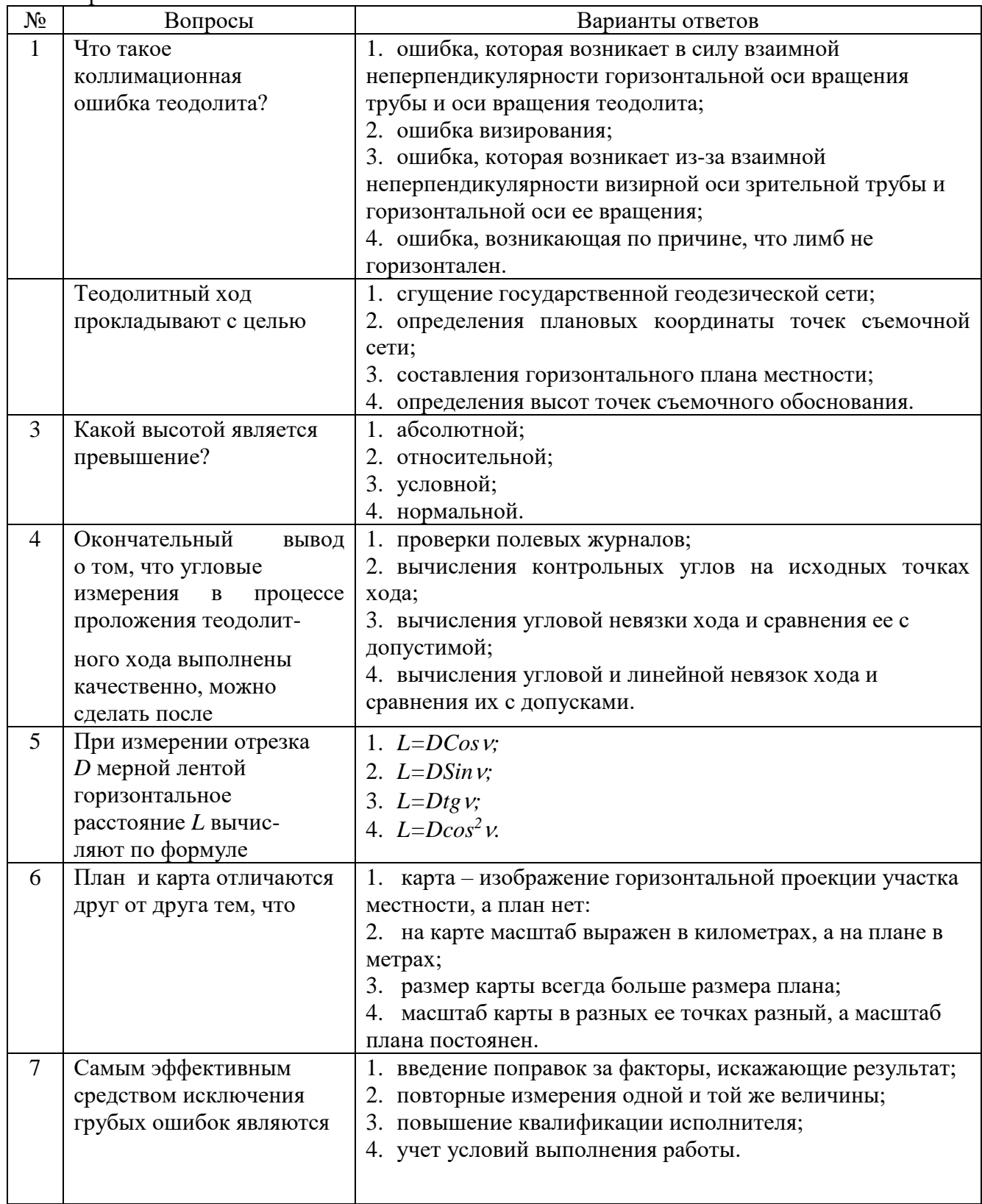

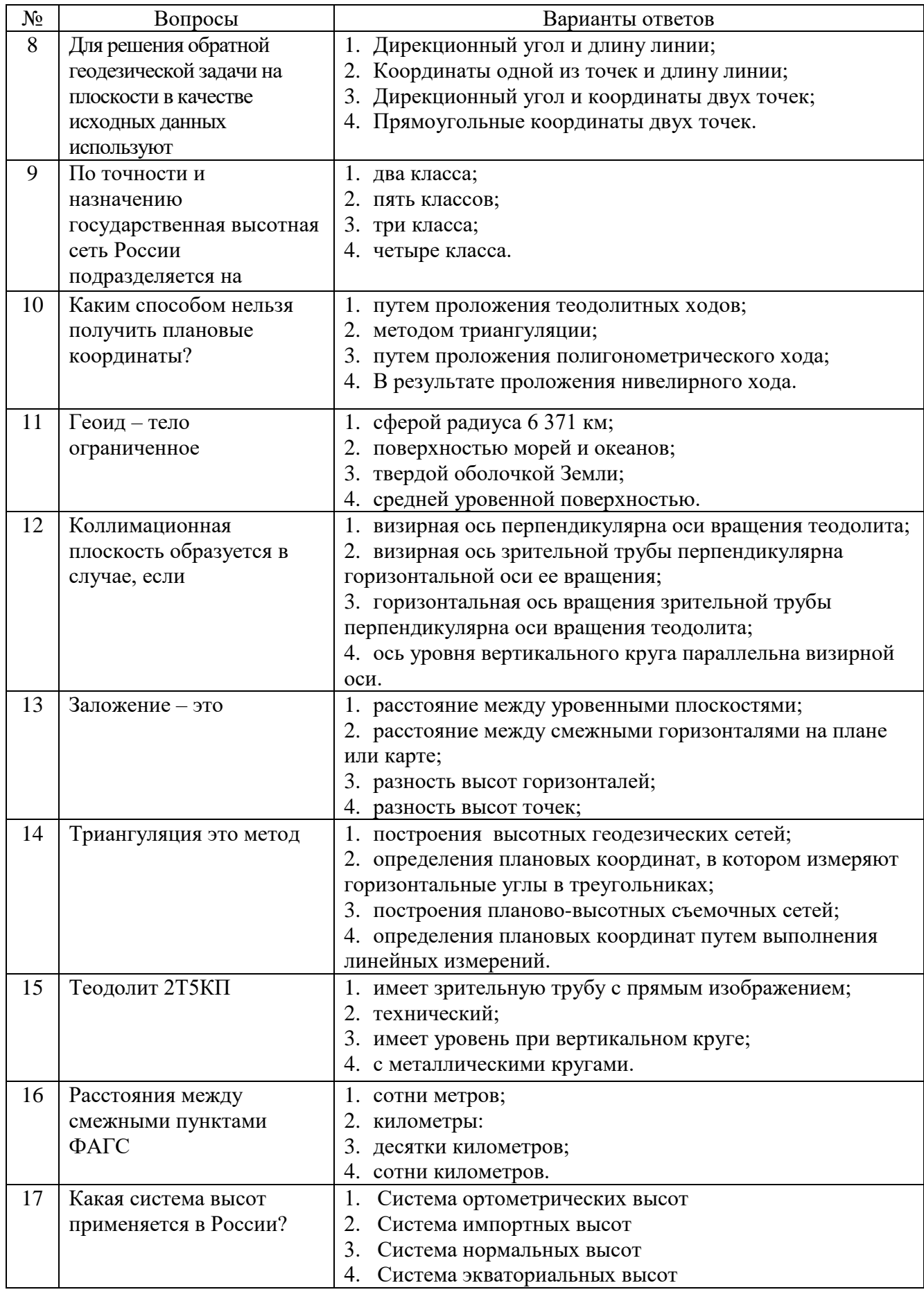

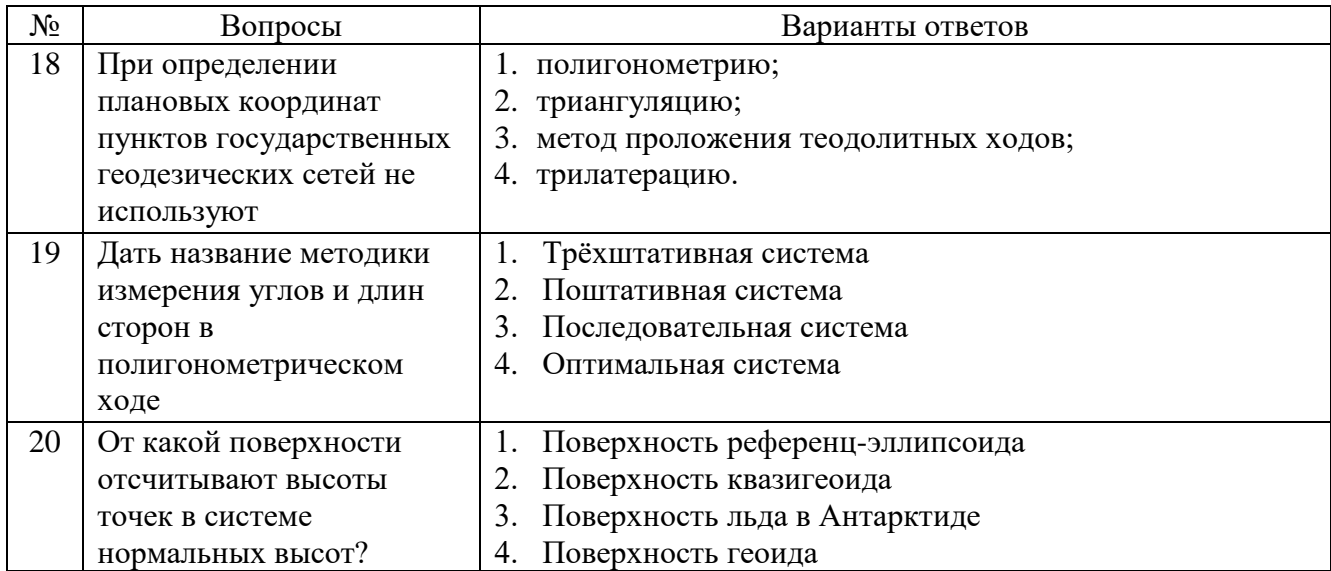

## Вариант №2

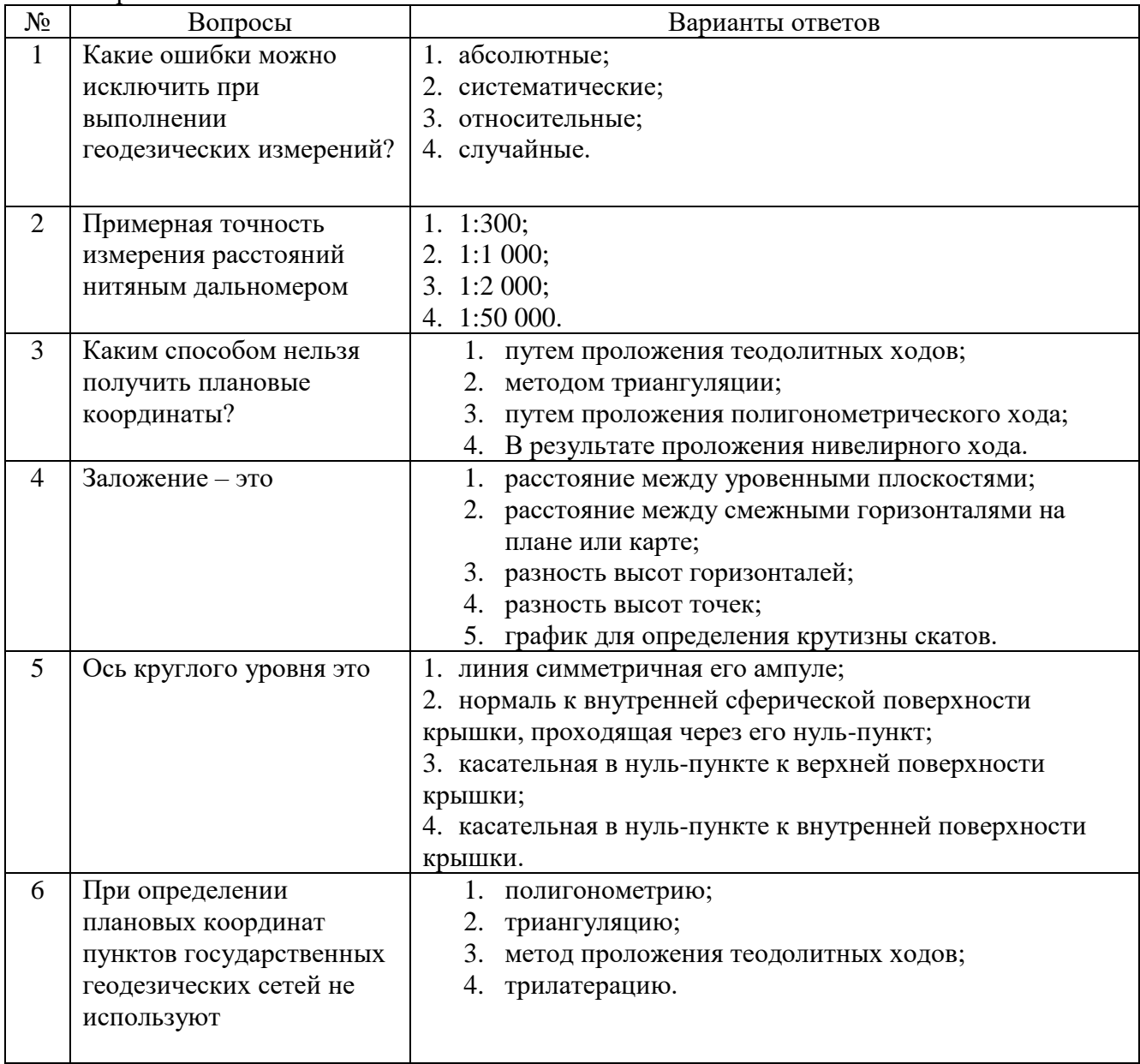

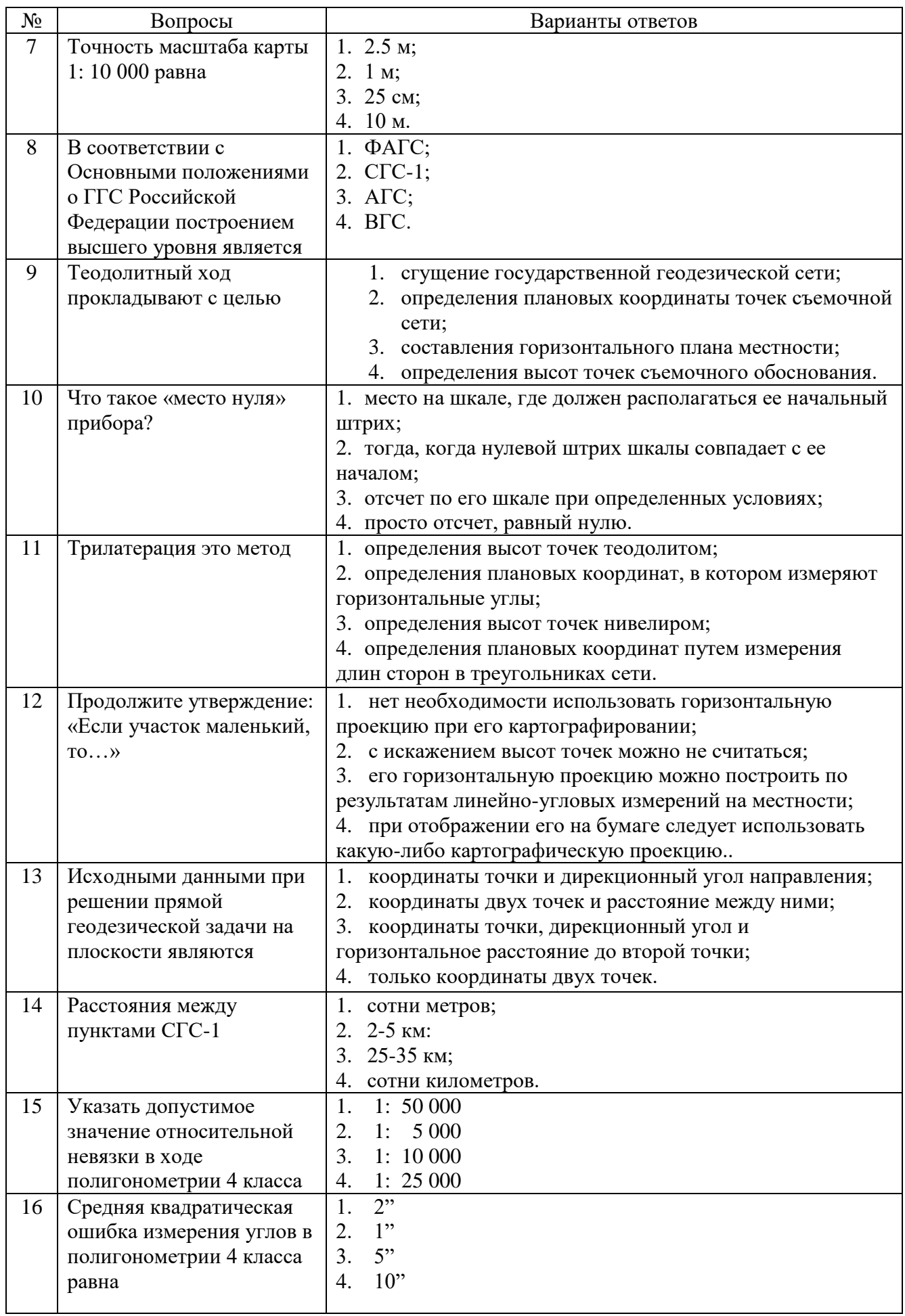

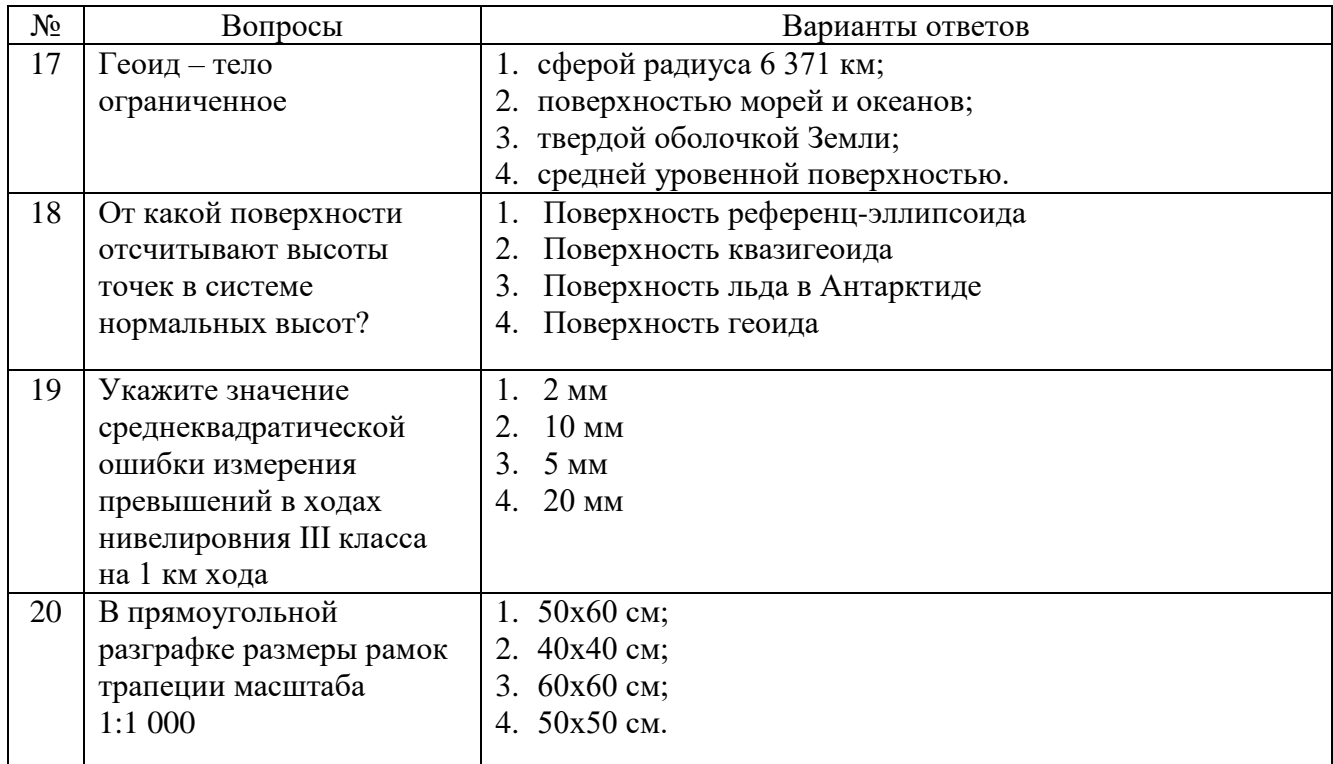

# Вариант №3.

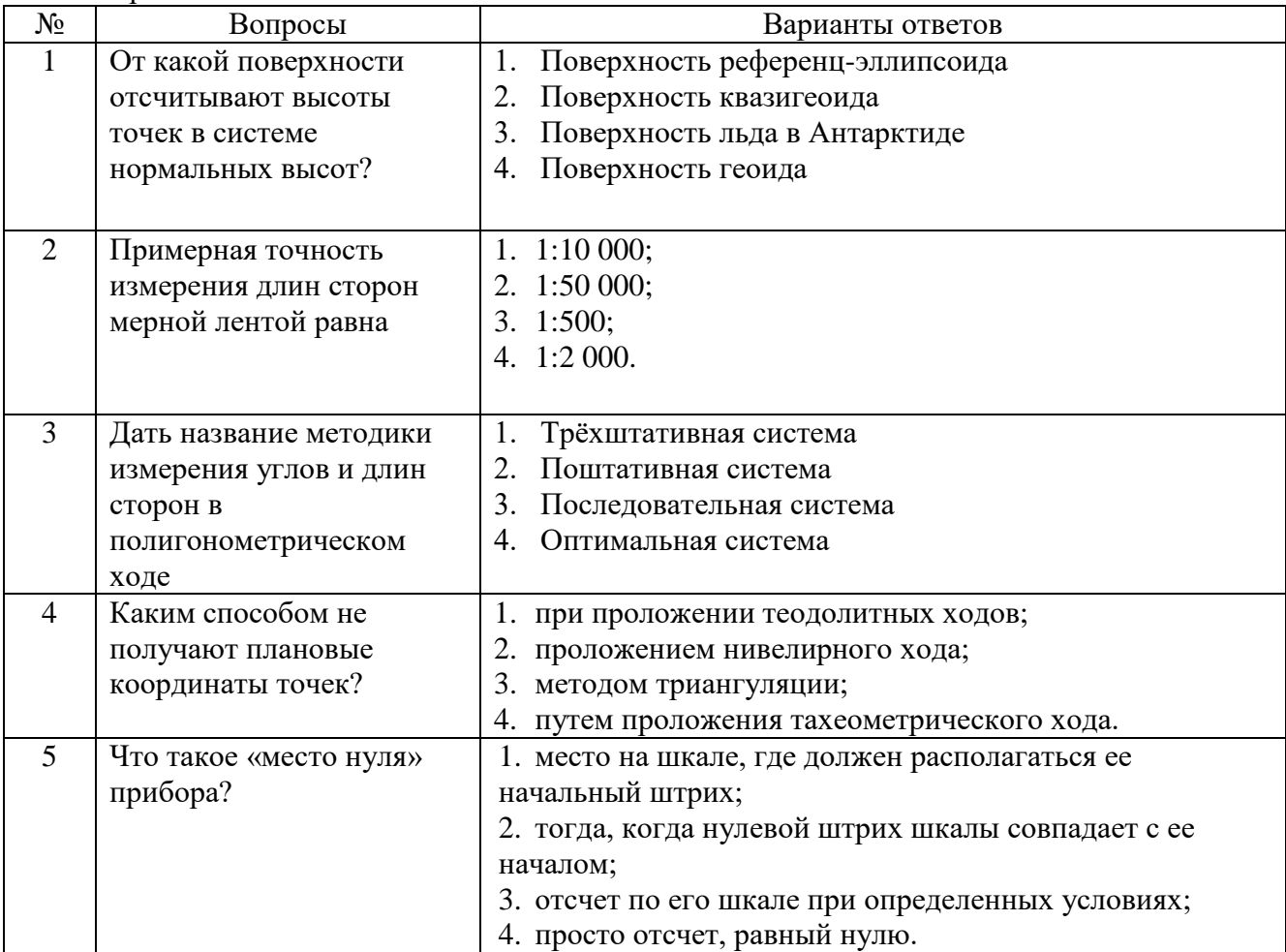

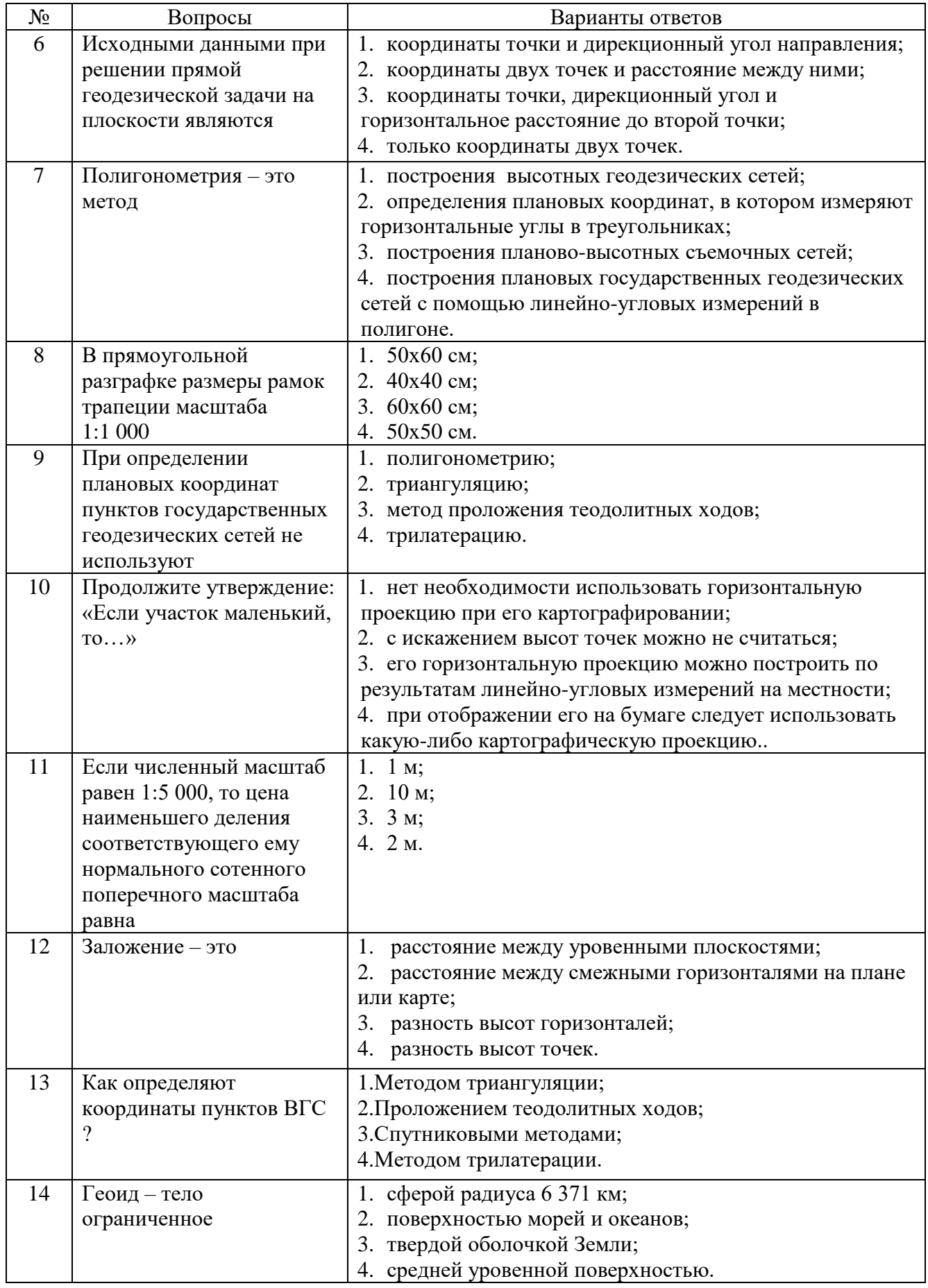

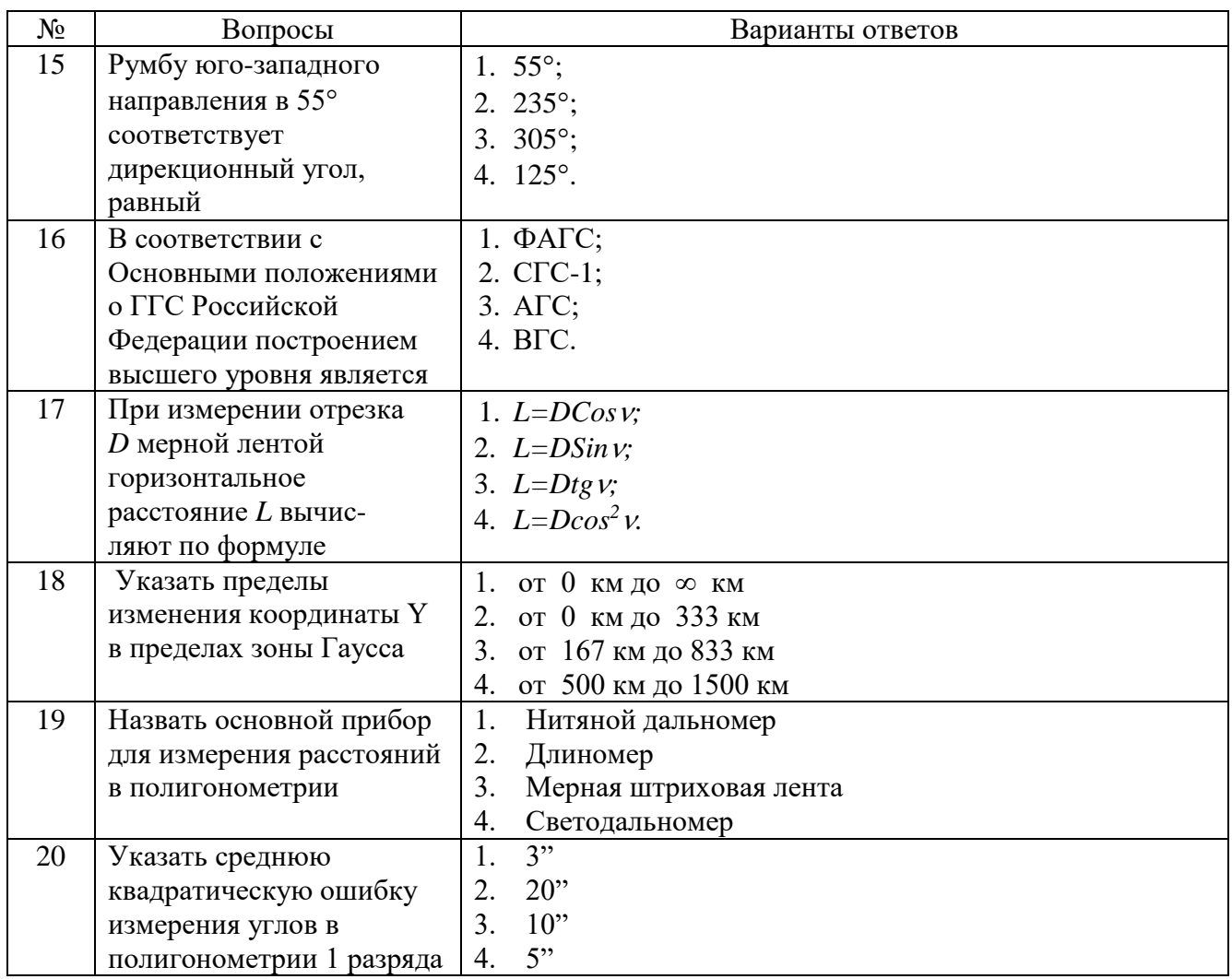

6.3. Описание показателей и критериев контроля успеваемости, описание шкал оценивания

# 6.3.1. Критерии оценок промежуточной аттестации (зачет)

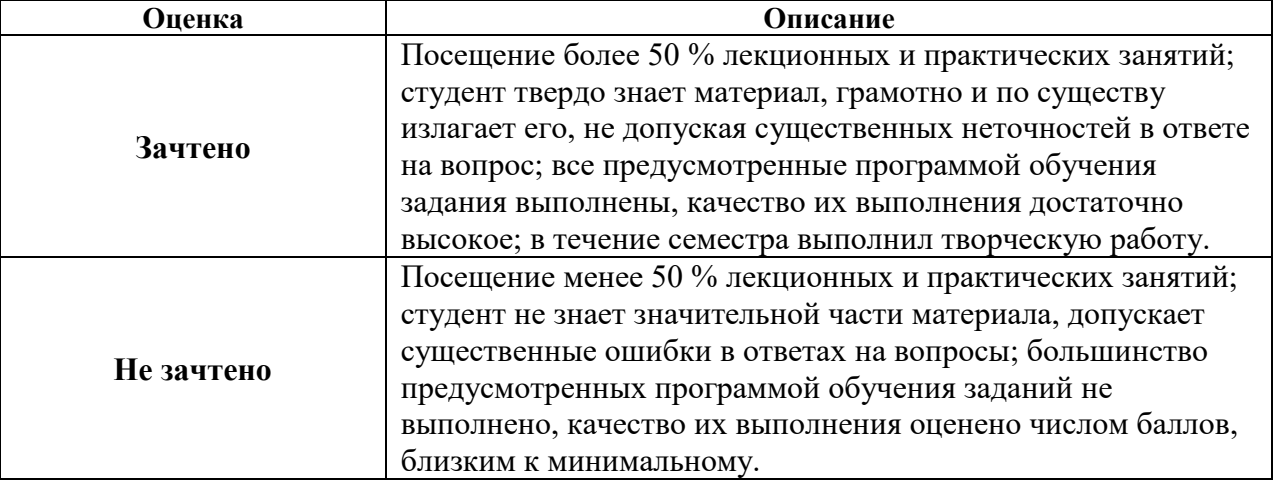

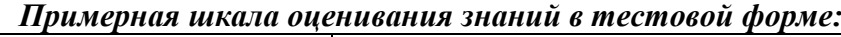

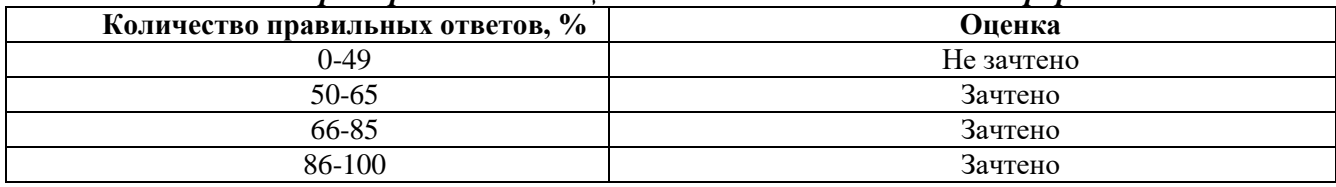

## **7. УЧЕБНО-МЕТОДИЧЕСКОЕ И ИНФОРМАЦИОННОЕ ОБЕСПЕЧЕНИЕ ДИСЦИПЛИНЫ**

### **7.1. Рекомендуемая литература**

#### **7.1.1. Основная литература**

1. Маркшейдерское дело [Электронный ресурс]: учебник / В.Н. Гусев [и др.]. – СПб.: Горн. ун-т, 2016. – 448 с.

Режим доступа:

[http://irbis.spmi.ru/jirbis2/index.php?option=com\\_irbis&view=irbis&Itemid=402&task=set\\_static\\_r](http://irbis.spmi.ru/jirbis2/index.php?option=com_irbis&view=irbis&Itemid=402&task=set_static_req&bns_string=NWPIB,ELC,ZAPIS&req_irb=%3c.%3eI=33%2E12%2F%D0%9C%2027%2D794103873%3c) [eq&bns\\_string=NWPIB,ELC,ZAPIS&req\\_irb=<.>I=33%2E12%2F%D0%9C%2027%2D794103873<.](http://irbis.spmi.ru/jirbis2/index.php?option=com_irbis&view=irbis&Itemid=402&task=set_static_req&bns_string=NWPIB,ELC,ZAPIS&req_irb=%3c.%3eI=33%2E12%2F%D0%9C%2027%2D794103873%3c)>

2. Брынь, М.Я. [и др.]. Инженерная геодезия и геоинформатика. Краткий курс.— Электрон. дан. — Санкт-Петербург: Лань, 2015. — 288 с. [Электронный ресурс] Режим доступа: <https://e.lanbook.com/book/64324>— Загл. с экрана

3. Инструкция по производству маркшейдерских работ РД 07-603-03 – сост. А.И.Субботин, В.В.Грицков, М.Г.Козаченко, О.А.Коняхина, А.Б.Алексеев, С.Э.Никифоров, В.С.Зимич, С.П.Смирнов, Г.И.Жуков - М.: Ростехнадзор. Режим доступа: http://enis.gosnadzor.ru/activity/control/geology/%D0%A0%D0%94%2007%E2%80%91603%E2%80% 9103.pdf

4. Гиршберг. М.А. Геодезия. М. : ИНФРА-М, 2017. — 384 с. [Электронный ресурс] Режим доступа:<http://znanium.com/catalog.php?bookinfo=773470>— Загл. с экрана

5. Инженерная геодезия [Электронный ресурс]: учебник/ М.Г. Мустафин [и др.].— Электрон. текстовые данные.— СПб.: Санкт-Петербургский горный университет, 2016.— 337 c.— Режим доступа:<http://www.iprbookshop.ru/71694.html> .— ЭБС «IPRbooks»

6. Федотов Г.А. Инженерная геодезия, 6-е изд., перераб. и доп. - М.: НИЦ ИНФРА-М, 2016. - 479 с. [Электронный ресурс] Режим доступа: <http://znanium.com/catalog.php?bookinfo=485299> — Загл. с экрана

#### **7.1.2. Дополнительная литература**

1. ГКИНП (ОНТА)-02-262-02 Инструкция по развитию съемочного обоснования и съемке ситуации и рельефа с применением глобальных навигационных спутниковых систем ГЛОНАСС и GPS – М.: ЦНИИГАИК. 2002

2. ГКИНП (ГНТА)-01- 006- 03 Основные положения о государственной геодезической сети Российской Федерации–Роскартография, 2003.

3. ГКИНП 01-271-03Руководство по созданию и реконструкции городских геодезических сетей с использованием спутниковых систем ГЛОНАСС/GPS– М.: ЦНИИГАиК, 2003.

4. Единая государственная система геодезических координат 1995 года (СК-95). М.: ЦНИИГАиК, 2000.

5. Инструкция по межеванию земель. М.: Роскомзем, 1996.

6. Инструкция по нивелированию I, II, III, IV классов. М.: ЦНИИГАИК, 2003.

7. Инструкция по топографической съемке в масштабах 1:5 000, 1:2 000, 1:1 000 и 1:500 – М.: Недра. 1982

8. Инструкция по полигонометрии и трилатерации. М.: Недра, 1976.

9. Инструкция о построении государственной геодезической сети СССР. М.: Недра, 1966.

10. Инструкция о построении государственной геодезической сети РФ. М.: Картгеоцентр-Геодезиздат, 2001.

11. Корнилов, Ю.Н. Геодезия. Топографические съемки [Текст] / Ю.Н. Корнилов. – Санкт-Петербург, 2012. – 145 с

12. Михайлов, А.Ю. Инженерная геодезия в вопросах и ответах. - Вологда: Инфра-Инженерия, 2016. - 200 с. [Электронный ресурс] Режим доступа: <http://znanium.com/catalog.php?bookinfo=760005>

13. Нестеренок М.С. Геодезия. – Минск: Выш. шк., 2012. – 288 с. [Электронный ресурс] Режим доступа:<http://znanium.com/catalog.php?bookinfo=508829> — Загл. с экрана

14. Поклад, Г. Г. Геодезия : учеб. пособие. - Г.Г. Поклад, С.П.Гриднев. - М. : Академический проект , 2013. - 538 с. - (Gaudeamus: библиотека геодезиста и картографа)

15. Попов, В.Н. Геодезия и маркшейдерия / В.Н. Попов, В.А. Букринский — Электрон. дан. — Москва : Горная книга, 2007. — 453 [Электронный ресурс] : учеб.— Режим доступа: <https://e.lanbook.com/book/3291>— Загл. с экрана.

16. Попов, В.Н.Геодезия / В.Н. Попов, С.И. Чекалин. – Электрон. дан. — Москва : Горная книга, 2007. — 722 с. [Электронный ресурс] Режим доступа:<https://e.lanbook.com/book/3294>— Загл. с экрана.

17. Селиханович, В.Г. Геодезия: учебник для вузов, Ч.II – М.: Недра, 1981. 544 с. [Электронный ресурс] Режим доступа:<https://www.twirpx.com/file/698479/>— Загл. с экрана.

18. Условные знаки для топографических планов масштабов 1:5 000, 1:2 000, 1:1 000 и 1:500 / Роскартография. - М.: ФГУП "Картгеоцентр", 2005 г.

#### **7.1.3. Учебно-методическое обеспечение**

1. Кузин А.А. Методические указания к самостоятельной работе для студентов направления подготовки 21.05.01: [http://ior.spmi.ru](http://ior.spmi.ru/)

2. Геодезия. Топография, измерения по карте: Методические указания к лабораторным работам [Электронный ресурс]. Санкт-Петербургский горный университет. Составители: Г.А. Головин, Ю.Н. Корнилов. СПб., 2018 г. 28 с. [http://ior.spmi.ru](http://ior.spmi.ru/)

3. Геодезия. Топография, съёмки местности: Методические указания к лабораторным работам [Электронный ресурс]. Санкт-Петербургский горный университет. Составители: Г.А. Головин, Ю.Н. Корнилов. СПб., 2018 г. 46с. [http://ior.spmi.ru](http://ior.spmi.ru/)

4. Топография: Методические указания к лабораторным работам [Электронный ресурс]. Санкт-Петербургский горный университет. Составители: Г.А. Головин, Ю.Н. Корнилов. СПб., 2018 г. 20с. [http://ior.spmi.ru](http://ior.spmi.ru/)

5. Геодезия. Высотные сети сгущения: Методические указания к лабораторным работам. Санкт-Петербургский горный университет. Сост.: А.А. Кузин. СПб., 2018 г. 35 с. [http://ior.spmi.ru](http://ior.spmi.ru/)

6. Геодезия. Плановые сети сгущения: Методические указания к лабораторным работам. Санкт-Петербургский горный университет. Сост.: А.А. Кузин. СПб., 2018 г. 24 с. [http://ior.spmi.ru](http://ior.spmi.ru/)

### **7.2. Базы данных, электронно-библиотечные системы, информационно-справочные и поисковые системы**

1. Европейская цифровая библиотека Europeana:<http://www.europeana.eu/portal>

2. Информационно-издательский центр по геологии и недропользованию Министерства природных ресурсов и экологии Российской Федерации - ООО "ГЕОИНФОРММАРК" <http://www.geoinform.ru/>

3. Информационно-аналитический центр «Минерал» - <http://www.mineral.ru/>

4. КонсультантПлюс: справочно - поисковая система [Электронный ресурс]. www.consultant.ru/.

5. Мировая цифровая библиотека: http://wdl.org/ru

6. Научная электронная библиотека «Scopus» https://www.scopus.com

7. Научная электронная библиотека ScienceDirect: http://www.sciencedirect.com

8. Научная электронная библиотека «eLIBRARY»:<https://elibrary.ru/>

9. Поисковые системы Yandex, Rambler, Yahoo и др.

10. Система ГАРАНТ: электронный периодический справочник [Электронный ресурс] www.garant.ru/.

11. Термические константы веществ. Электронная база данных,

http://www.chem.msu.su/cgibin/tkv.pl

12. Электронно-библиотечная система издательского центра «Лань», http://e.lanbook.com/

13. Электронная библиотека Российской Государственной Библиотеки (РГБ): https://www.rsl.ru/

14. Электронная библиотека учебников: http://studentam.net

15. Электронно-библиотечная система «ЭБС ЮРАЙТ» www.biblio-online.ru.

16. Электронная библиотечная система «Национальный цифровой ресурс «Руконт»». http://rucont.ru/

17. Электронно-библиотечная система<http://www.sciteclibrary.ru/>

#### **8. МАТЕРИАЛЬНО-ТЕХНИЧЕСКОЕ ОБЕСПЕЧЕНИЕ ДИСЦИПЛИНЫ 8.1. Материально-техническое оснащение аудиторий:**

**Аудитории для проведения лекционных занятий.** Специализированное помещение с числом посадочных мест на 50 человек для проведения занятий лекционного типа, оснащенное проекторным оборудованием или электронной доской для визуального представления материалов занятия (текстовых и графических).

**Аудитории для проведения практических занятий.** Специализированное помещение с числом посадочных мест на 25 человек для проведения практических занятий в рамках объяснения задания, оформления графических материалов, оснащенное проекторным оборудованием или электронной доской для визуального представления материалов занятия (текстовых и графических).

#### **8.2. Помещения для самостоятельной работы :**

1. Оснащенность помещения для самостоятельной работы: 13 посадочных мест. Стул – 25 шт., стол – 2 шт., стол компьютерный – 13 шт., шкаф – 2 шт., доска аудиторная маркерная – 1 шт., АРМ учебное ПК (монитор + системный блок) – 14 шт. Доступ к сети «Интернет», в электронную информационно-образовательную среду Университета.

Перечень лицензионного программного обеспечения: Microsoft Windows 7 Professional, Microsoft Office 2010 Standard, Kaspersky antivirus 6.0.4.142

2. Оснащенность помещения для самостоятельной работы: 17 посадочных мест. Доска для письма маркером – 1 шт., рабочие места студентов, оборудованные ПК с доступом в сеть университета – 17 шт., мультимедийный проектор – 1 шт., АРМ преподавателя для работы с мультимедиа – 1 шт. (системный блок, мониторы – 2 шт.), стол – 18 шт., стул – 18 шт. Доступ к сети «Интернет», в электронную информационно-образовательную среду Университета.

Перечень лицензионного программного обеспечения: Операционная система Microsoft Windows XP Professional: Microsoft Open License 16020041 от 23.01.2012.

Операционная система Microsoft Windows 7 Professional , Microsoft Office 2007.

3. Оснащенность помещения для самостоятельной работы: 16 посадочных мест. Стол компьютерный для студентов (тип 4) - 3 шт., стол компьютерный для студентов (тип 6) – 2 шт., стол компьютерный для студентов (тип 7) – 1 шт., кресло преподавателя (сетка, цвет черный) – 17 шт., доска напольная мобильная белая магнитно-маркерная «Magnetoplan» 1800мм×1200мм - 1 шт., моноблок Lenovo M93Z Intel Q87 – 17 шт., плакат – 5 шт. Доступ к сети «Интернет», в электронную информационно-образовательную среду Университета.

Перечень лицензионного программного обеспечения: Microsoft Windows 7 Professional, Microsoft Office 2007 Professional Plus, CorelDRAW Graphics Suite X5 , Autodesk product, Cisco Packet Tracer 7.1 (свободно распространяемое ПО), Quantum GIS (свободно распространяемое ПО), Python (свободно распространяемое ПО), R (свободно распространяемое ПО), Rstudio (свободно распространяемое ПО), SMath Studio (свободно распространяемое ПО), GNU Octave (свободно распространяемое ПО), Scilab (свободно распространяемое ПО)

#### **8.3. Помещения для хранения и профилактического обслуживания оборудования:**

1. Центр новых информационных технологий и средств обучения:

Оснащенность: персональный компьютер – 2 шт. (доступ к сети «Интернет»), монитор – 4 шт.,сетевой накопитель – 1 шт.,источник бесперебойного питания – 2 шт., телевизор плазменный Panasonic – 1 шт., точка Wi-Fi – 1 шт., паяльная станция – 2 шт., дрель – 5 шт., перфоратор – 3 шт., набор инструмента – 4 шт., тестер компьютерной сети – 3 шт., баллон со сжатым газом – 1 шт., паста теплопроводная – 1 шт., пылесос – 1 шт., радиостанция – 2 шт., стол – 4 шт., тумба на колесиках – 1 шт., подставка на колесиках – 1 шт., шкаф – 5 шт., кресло – 2 шт., лестница Alve – 1 шт.

Перечень лицензионного программного обеспечения: Microsoft Windows 7 Professional (Лицензионное соглашение Microsoft Open License 60799400 от 20.08.2012)

Microsoft Office 2010 Professional Plus (Лицензионное соглашение Microsoft Open License 60799400 от 20.08.2012)

Антивирусное программное обеспечение Kaspersky Endpoint Security (Договор № Д810(223)-12/17 от 11.12.17)

2. Центр новых информационных технологий и средств обучения:

Оснащенность: стол – 5 шт., стул – 2 шт., кресло – 2 шт., шкаф – 2 шт., персональный компьютер – 2 шт. (доступ к сети «Интернет»), монитор – 2 шт., МФУ – 1 шт., тестер компьютерной сети – 1 шт., баллон со сжатым газом – 1 шт., шуруповерт – 1 шт.

Перечень лицензионного программного обеспечения: Microsoft Windows 7 Professional (Лицензионное соглашение Microsoft Open License 60799400 от 20.08.2012)

Microsoft Office 2007 Professional Plus (Лицензионное соглашение Microsoft Open License 46431107 от 22.01.2010)

Антивирусное программное обеспечение Kaspersky Endpoint Security (Договор № Д810(223)-12/17 от 11.12.17)

3. Центр новых информационных технологий и средств обучения:

Оснащенность: стол – 2 шт., стулья – 4 шт., кресло – 1 шт., шкаф – 2 шт., персональный компьютер – 1 шт. (доступ к сети «Интернет»), веб-камера Logitech HD C510 – 1 шт., колонки Logitech – 1 шт., тестер компьютерной сети – 1 шт., дрель – 1 шт., телефон – 1 шт., набор ручных инструментов – 1 шт.

Перечень лицензионного программного обеспечения:Microsoft Windows 7 Professional (Лицензионное соглашение Microsoft Open License 48358058 от 11.04.2011)

Microsoft Office 2007 Professional Plus (Лицензионное соглашение Microsoft Open License 46431107 от 22.01.2010)

Антивирусное программное обеспечение Kaspersky Endpoint Security (Договор № Д810(223)-12/17 от 11.12.17)

**8.4. Лицензионное программное обеспечение:** Microsoft Windows 7 Professional Microsoft Office 2007 Standard Антивирусное программное обеспечение Kaspersky Adobe Reader XI (Свободно распространяемое ПО) Credo DAT 4.1, Credo DAT 4.12 Prof Civil 3D 2015 AutoCAD 2015